# ICS 321 Fall 2009 SQL: Queries, Constraints, Triggers (iii)

#### Asst. Prof. Lipyeow Lim Information & Computer Science Department University of Hawaii at Manoa

## **Outline**

- NULL values
- OUTER JOINs
- Constraints:
	- CHECK constraints
	- ASSERTIONs
- Triggers

#### NULL Values

- Field values in a tuple are sometimes *unknown* (e.g., a rating has not been assigned) or *inapplicable* (e.g., no spouse's name).
	- SQL provides a special value *null* for such situations.
- The presence of *null* complicates many issues. E.g.:
	- Special operators needed to check if value is/is not *null*.
	- Is *rating>8* true or false when *rating* is equal to *null*? What about AND, OR and NOT connectives?
	- We need a 3-valued logic (true, false and *unknown*).
	- Meaning of constructs must be defined carefully. (e.g., WHERE clause eliminates rows that don't evaluate to true.)
	- New operators (in particular, *outer joins*) possible/needed.

#### Example: Find the names of sailors age 21 and below

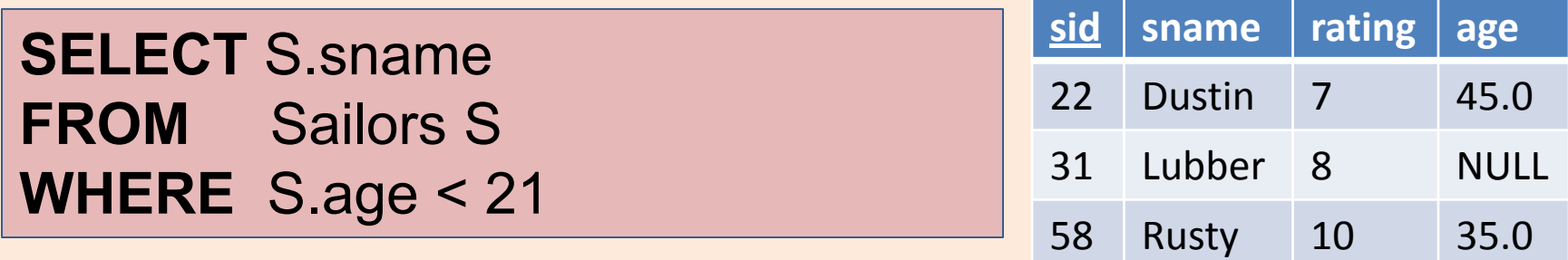

• Does this query return any row?

#### Outer Joins

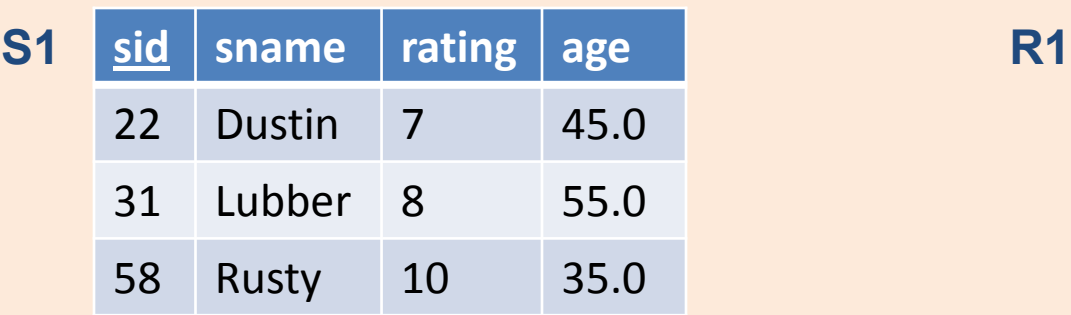

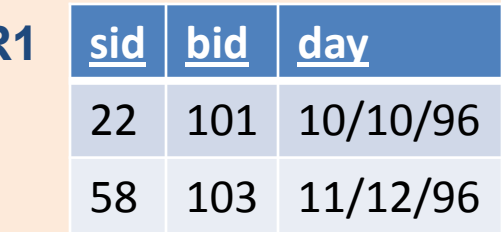

- Regular join on sid: Sailor Lubber gets dropped.
- **Outer join**: Sailor rows without a matching Reserves row appear exactly once in the result, with the columns inherited from Reserves taking null values.
- **Left Outer Join** : Sailor rows w/o matching reservations appear in the result, but not vice versa
- **Right Outer Join**: Reservations w/o matching reservations appear in the result, but not vice versa

#### Example of outer join

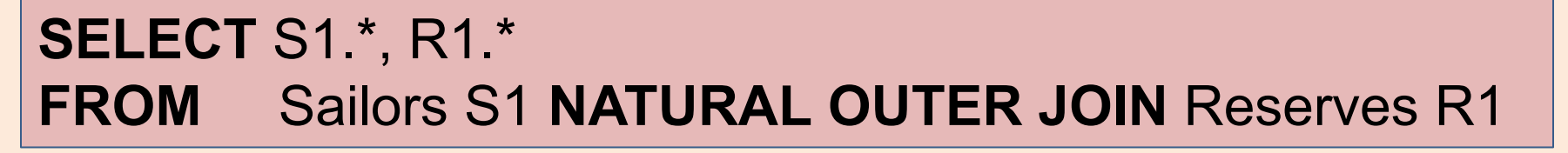

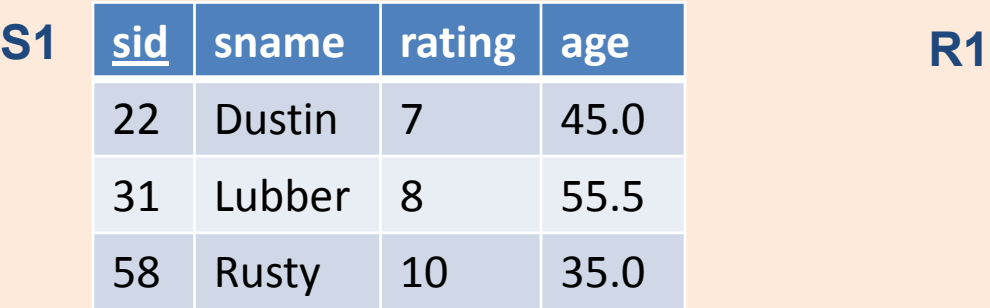

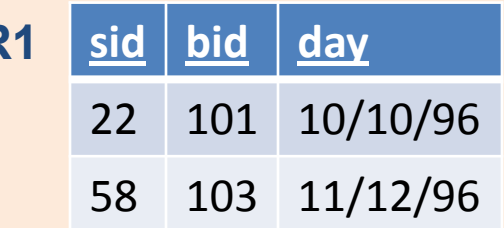

#### **Result**

• Note the nulls

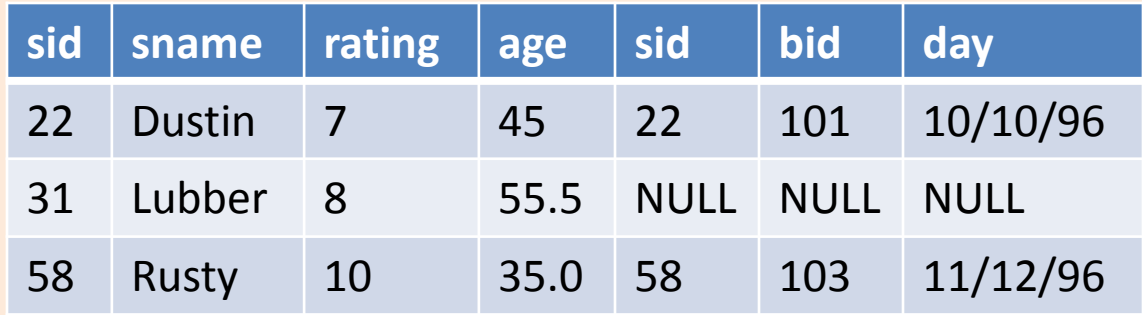

#### Table or CHECK constraints

- Complex constraints over a single table
- Syntax:

**CHECK** *conditional-expression*

• Example: rating must be between 1 and 10

```
CREATE TABLE Sailors
( sid INTEGER,
sname CHAR(10),
rating INTEGER,
age REAL,
PRIMARY KEY (sid),
```
**CHECK** ( rating >= 1 **AND** rating <= 10 ))

#### Constraint: Interlake boats cannot be reserved

**CREATE TABLE** Reserves **(** sid **INTEGER,** bid **INTEGER,** day **DATE, PRIMARY KEY (**sid, bid,day**), CONSTRAINT** noInterlakeRes **CHECK (**`Interlake' **<> ( SELECT** B.bname **FROM Boats B WHERE** B.bid=bid**)))**

- Recall that constraints are evaluated when a row is modified or inserted.
- Constraints can be named.

### Constraints over Multiple Tables

• Example: number of boats + number of sailors  $< 100$ 

**CREATE TABLE** Sailors ( sid **INTEGER,** sname **CHAR(10),** rating **INTEGER,** age **REAL, PRIMARY KEY (**sid**), CHECK ( (SELECT COUNT (**S.sid**) FROM** Sailors S**) + (SELECT COUNT (**B.bid**) FROM** Boats B**)** < 100 **)**

- When is the constraint enforced?
- What happens if the sailors table is empty ?
- Think of a case when the constraint is violated but the system never catches it.

#### CREATE ASSERTION

- Allows constraints that are not associated with any table.
- Evaluated whenever tables in the condition are updated

**CREATE ASSERTION** smallClub **CHECK ( (SELECT COUNT** (S.sid) **FROM** Sailors S) + **(SELECT COUNT** (B.bid) **FROM** Boats B) < 100 )

# **Triggers**

- Trigger: procedure that starts automatically if specified changes occur to the DBMS
- Three parts:
	- Event (activates the trigger)
	- Condition (tests whether the triggers should run)
	- Action (what happens if the trigger runs)

## Example of a Trigger

#### **CREATE TRIGGER** youngSailorUpdate **AFTER INSERT ON** SAILORS **REFERENCING NEW TABLE** NewSailors **FOR EACH STATEMENT INSERT INTO** YoungSailors(sid, name, age, rating) **SELECT** sid, name, age, rating **FROM** NewSailors N **WHERE** N.age <= 18

- Why is "NewSailors" needed ?
- What is the difference between a constraint and a trigger ?

#### Another Example of a Trigger

• Create a trigger that will cause an error when an update occurs that would result in a salary increase greater than ten percent of the current salary.

#### **CREATE TRIGGER** RAISE\_LIMIT **AFTER UPDATE** OF SALARY ON EMPLOYEE **REFERENCING NEW AS** N **OLD AS** O **FOR EACH ROW WHEN** (N.SALARY > 1.1 \* O.SALARY) **SIGNAL SQLSTATE** '75000' **SET** MESSAGE\_TEXT='Salary increase>10%'

### Summary

- NULL values
	- 3-valued logic
	- Effect on WHERE-clause evaluation
- OUTER JOINs
	- Includes rows that don't satisfy join condition
- Constraints:
	- CHECK constraints for single table constraints
	- ASSERTIONs for multi-table constraints
- Triggers
	- Allows more complex processing after certain events